## **How to change the language of Speed Reader?**

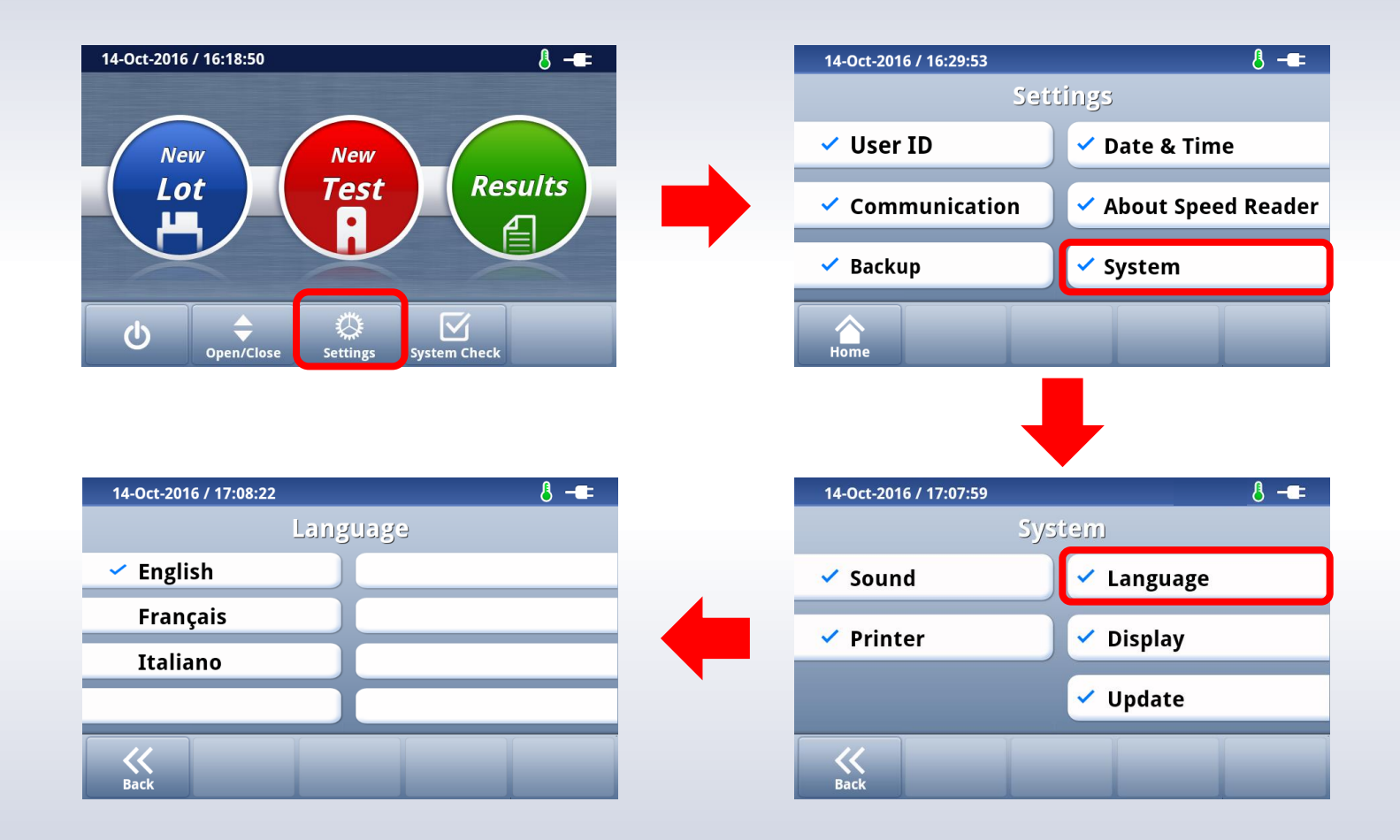